[Zobrazit email v prohlížeči](https://esestricka.ecomailapp.cz/campaigns/render/27/e3ff5d61c3cf5a66fbbb6f45833f4765)

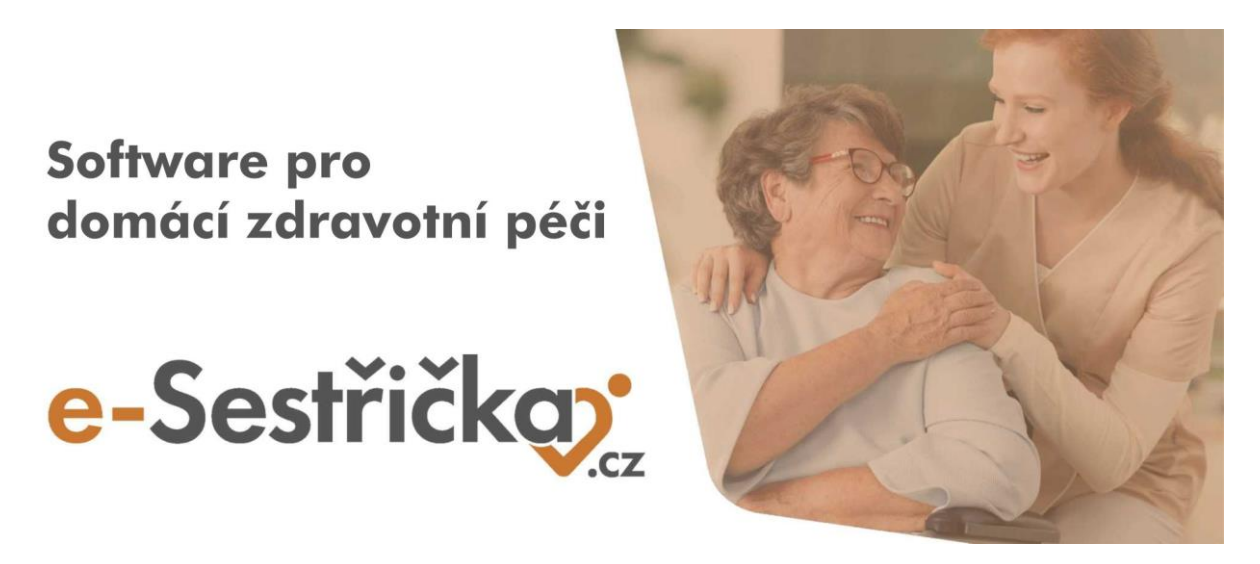

Vážení uživatelé systému e-Sestřička,

v minulých dnech jsme pro Vás připravili řadu vylepšení našeho softwaru. V následujícím textu naleznete přehled změn, které jsme úspěšně implementovali do aplikace.

Pokud byste měli zájem, aby tento email chodil i na další zaměstnance ve Vaší agentuře, dejte nám vědět na email [info@e-sestricka.cz.](mailto:info@e-sestricka.cz)

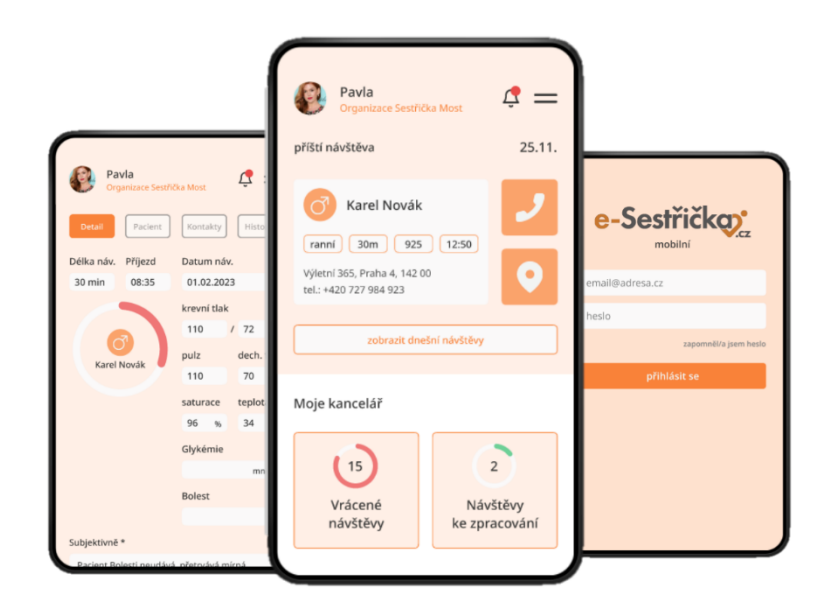

## **Co je nového ve webové aplikaci:**

## **Ošetřovatelské diagnózy:**

• upravili jsme chování při vyléčené ošetřovatelské diagnóze tak, aby se její vyléčení automaticky promítlo jak do předmětů návštěv, tak i do plánu péče. Přesné chování Vám popíšeme v následujícím emailu.

## **Uzávěrky:**

• Pro lepší kontrolu jsme v uzávěrkách v seřazení návštěv barevně odlišili počet kilometrů, který přesahuje nastavený maximální limit trasy mezi návštěvami.

## **Dokumenty:**

• zjednodušili jsme načítání dokumentů u pacientů tím, že jsme přidali stránkování. Dokumenty se nyní budou načítat svižněji.

Díky Vašim podnětům zároveň neustále pracujeme na vylepšování naší **webové i mobilní** aplikace tak, aby se Vám s e-Sestřičkou co nejlépe pracovalo.

Pokud byste potřebovali ke kterékoliv nové funkčnosti podat více informací, neváhejte nás prosím kontaktovat. Zároveň pro Vás vždy vytváříme nejnovější verzi manuálu. Aktuální verzi najdete v menu při kliknutí na políčko "Manuál".

[Přejit rovnou do e](https://app.e-sestricka.cz/)-Sestřičky

Krásný den Vám přeje **tým e-Sestřička**

> Tento email jste obdrželi jako uživatel softwaru e-[Sestřička.cz.](https://www.e-sestricka.cz/) Pokud nechcete dostávat další zprávy [Odhlaste](https://esestricka.ecomailapp.cz/public/unsubscribe-test) se